# Navigating the Networking Maze of Kubernetes

A Journey of Discovery, Confusion, and (Hopefully) Enlightenment

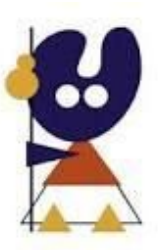

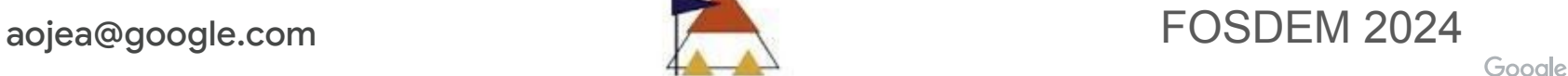

# How it started

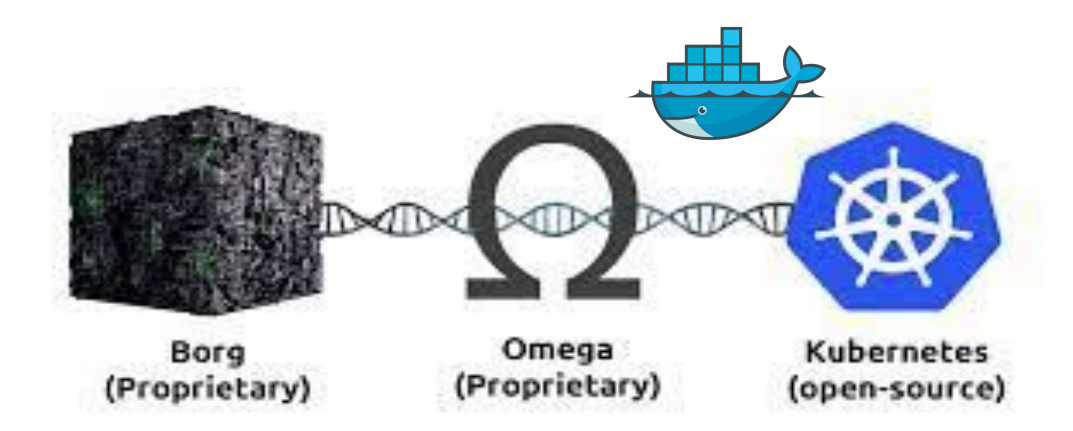

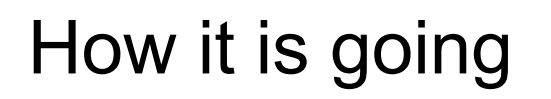

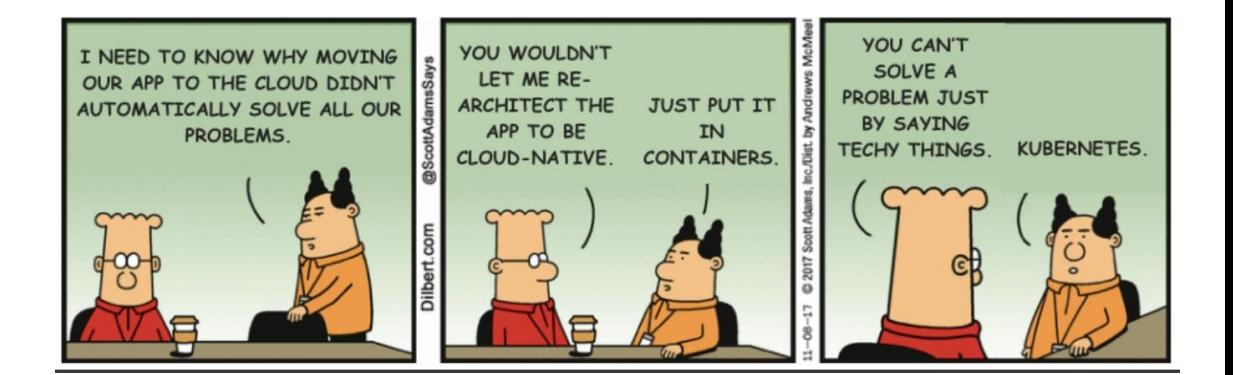

#### Kubernetes Architecture: extensible and pluggable

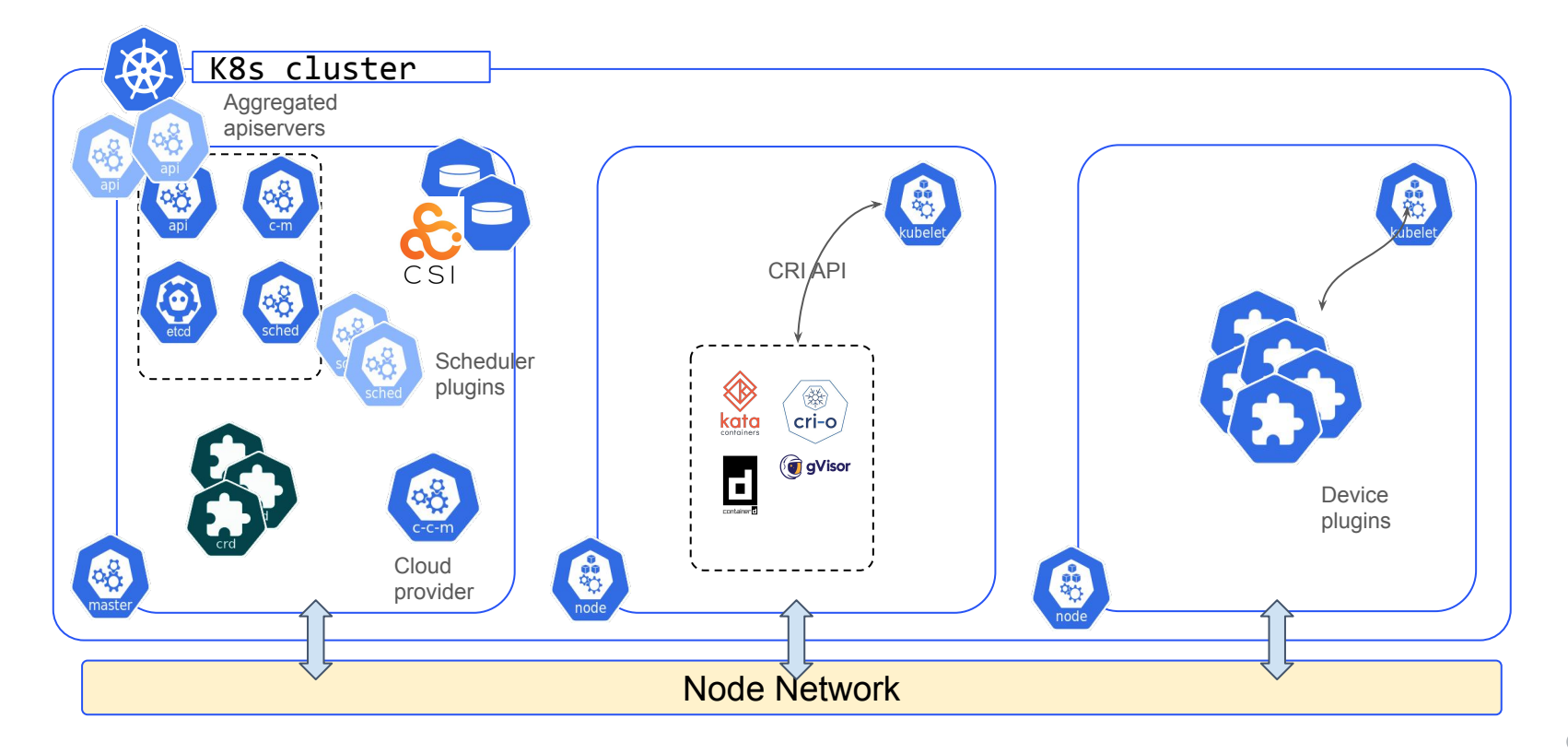

#### Kubernetes Architecture: API + Semantics

#### **Kubernetes API: IPv4**

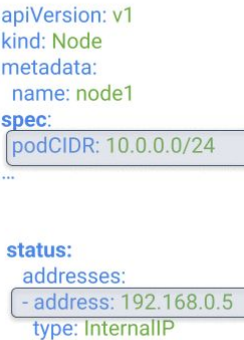

apiVersion: v1 kind: Pod metadata: name: app-http namespace: default spec: containers: - name: app image: myapp:0.1  $\cdots$ status:

#### phase: Running

podlP: 10.0.0.5

apiVersion: v1 kind: Service metadata: name: lb-app namespace: default spec: clusterIP: 10.96.0.13 type: LoadBalancer status: loadBalancer: ingress:  $-$ ip: 196.23.45.23

#### community / contributors / devel / sig-testing / e2e-tests.md  $\Box$

**in lunarwhite** Fix broken links in contributors guide  $\checkmark$ 

Preview Code | Blame 786 lines (604 loc) . 35 KB

#### **End-to-End Testing in Kubernetes**

#### **Table of Contents**

- End-to-End Testing in Kubernetes
- **Overview**
- **Example 3 Building Kubernetes and Running the Tests**
- Cleaning up
- · Advanced testing
- **Extracting a specific version of Kubernetes**
- Bringing up a cluster for testing
- Debugging clusters
- Debugging an E2E test with a debugger (delve)
- Local clusters
- · Testing against local clusters Version-skewed and upgrade testing
- Test jobs naming convention
- Kinds of tests
	- Viper configuration and hierarchichal test parameters.
	- Conformance tests
- **Continuous Integration**

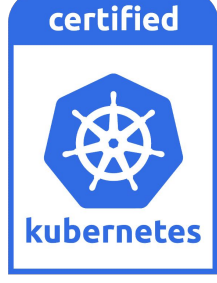

#### Kubernetes Implementation: one of multiple

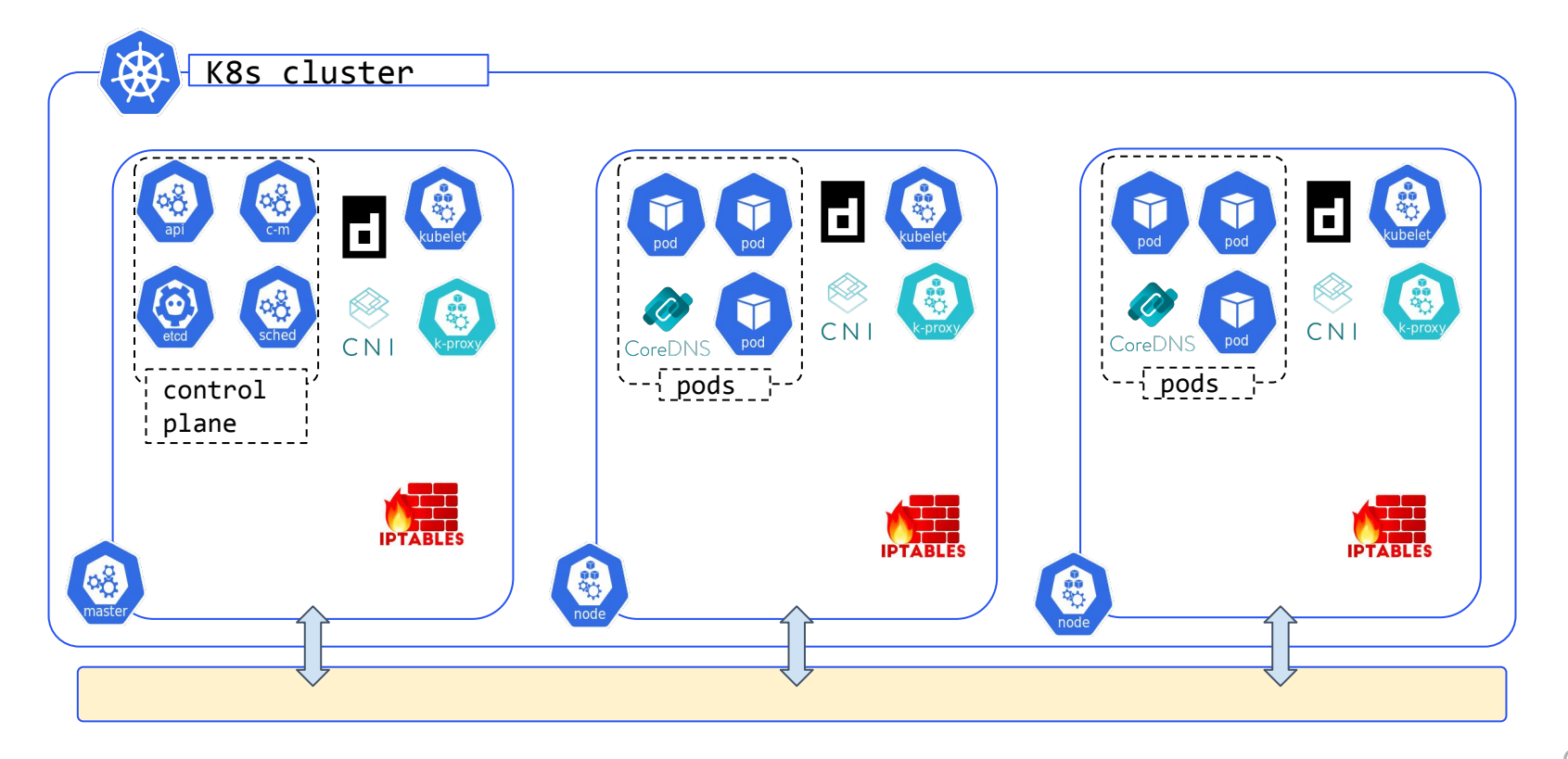

# Kubernetes Networking: end to end principle

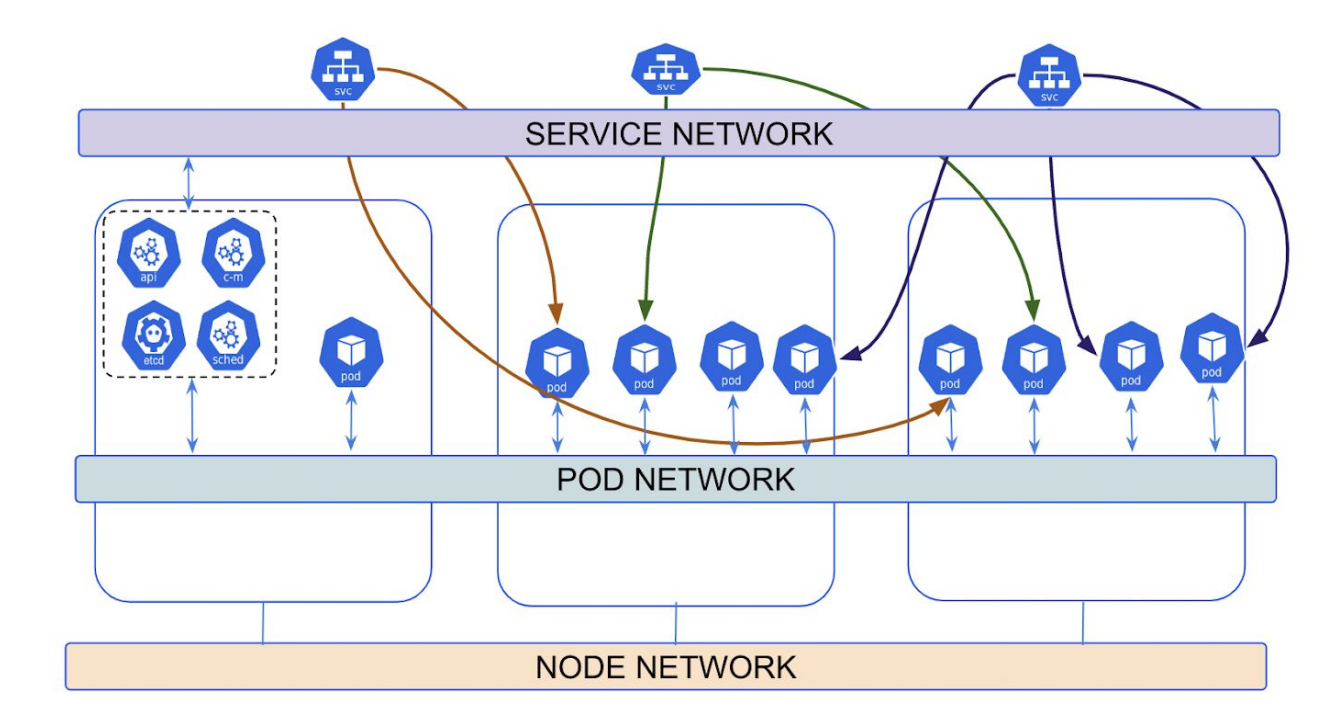

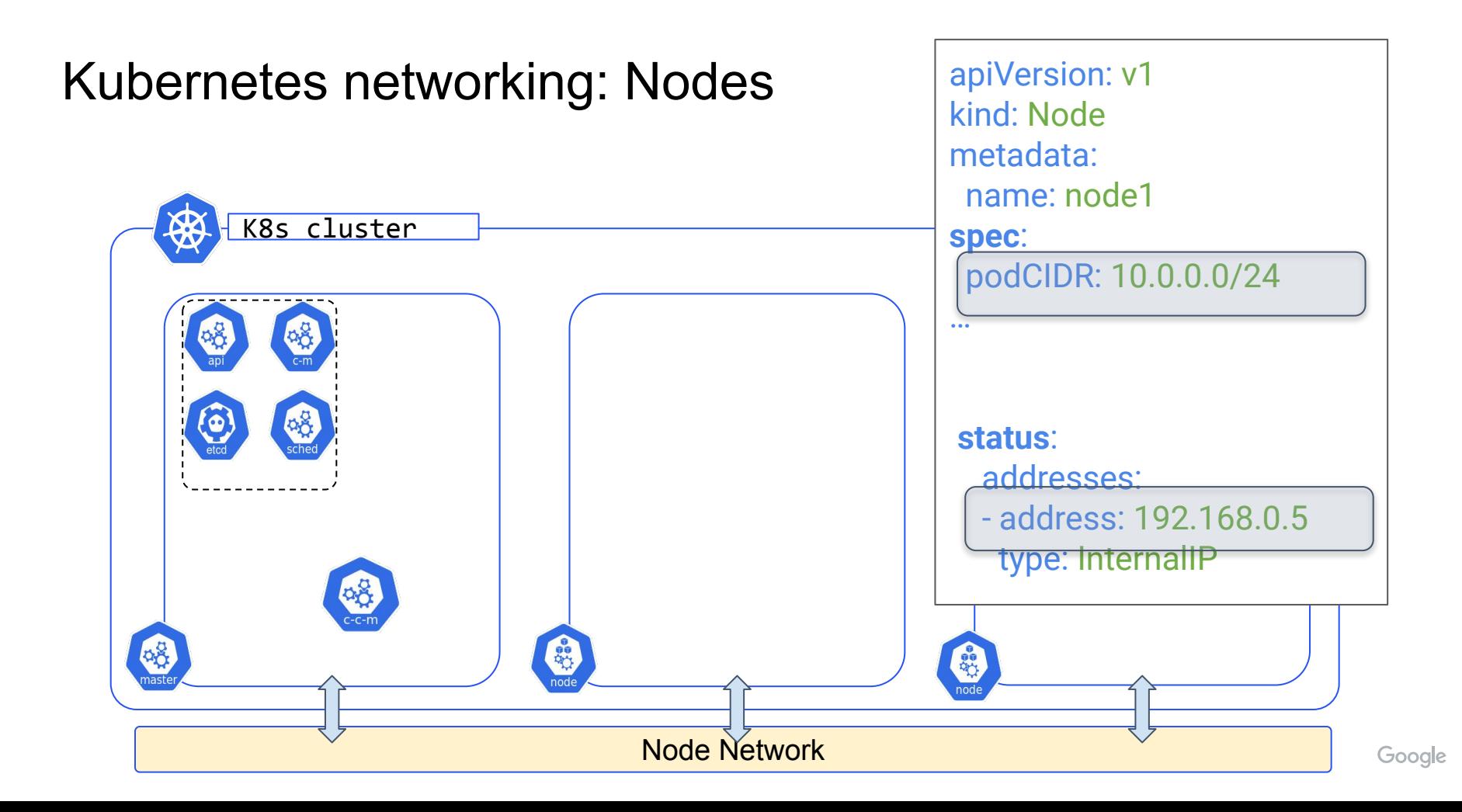

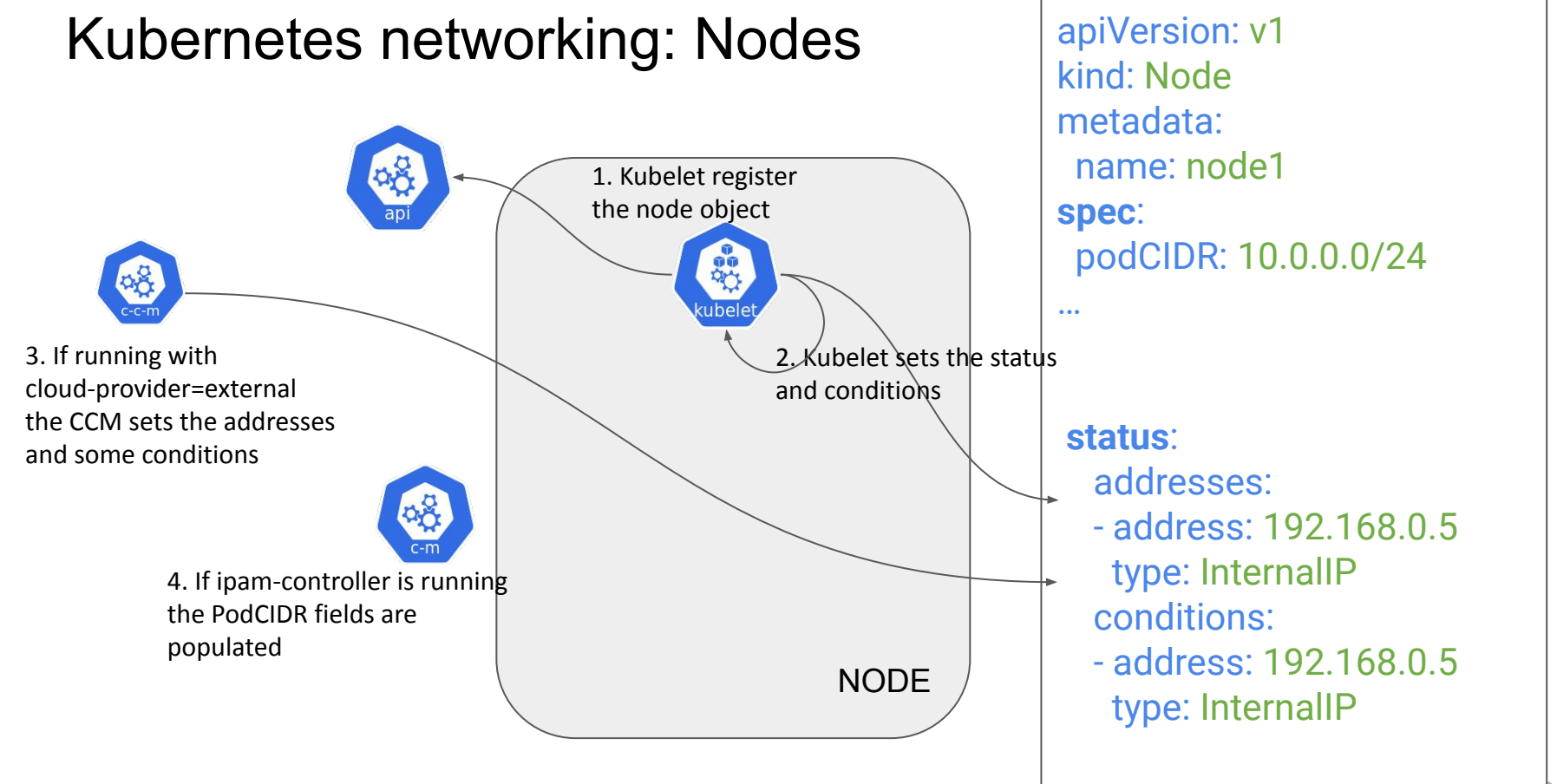

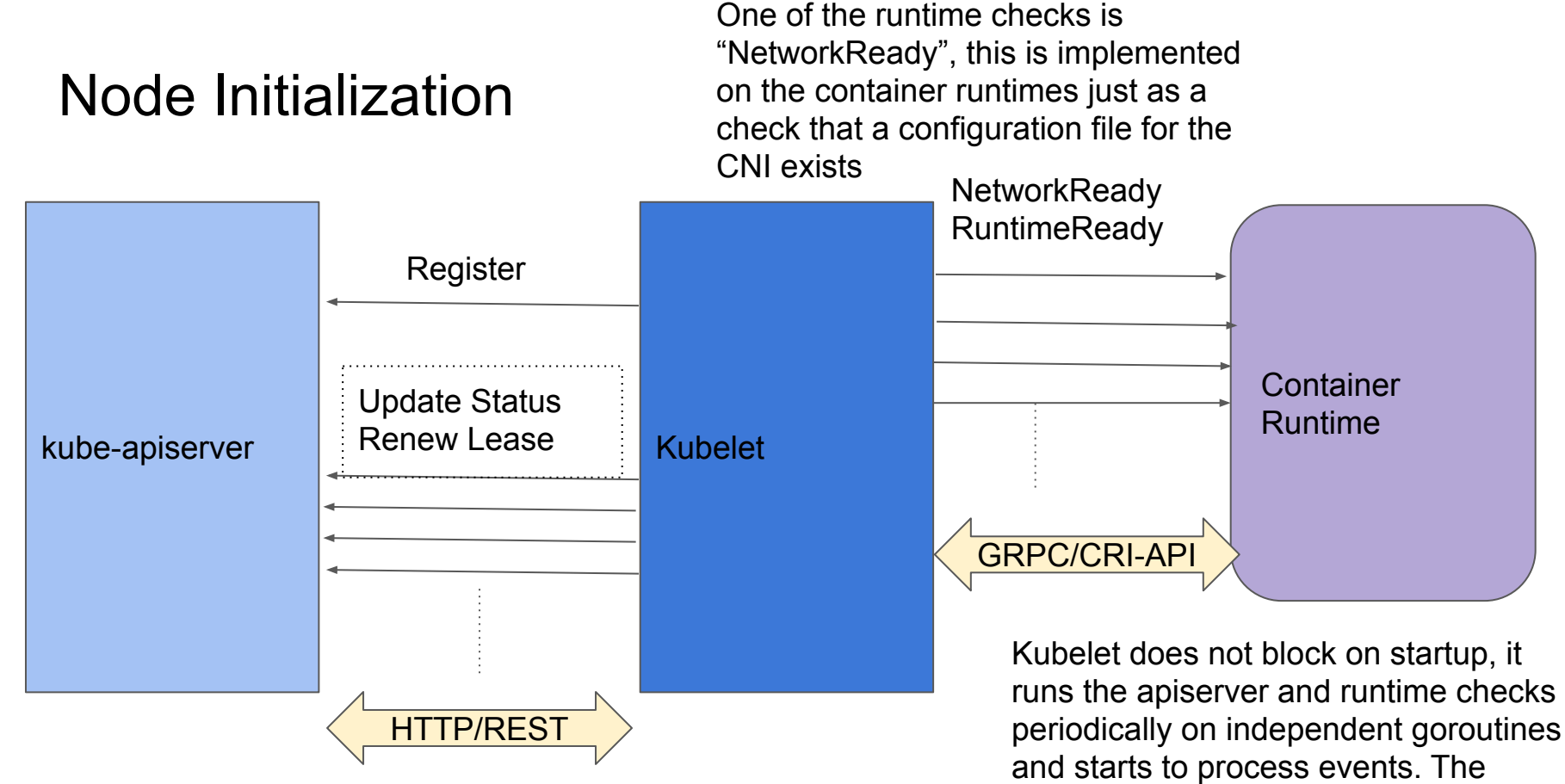

Node is not declared Ready until all Google

the checks are OK

### Kubernetes networking: Pods

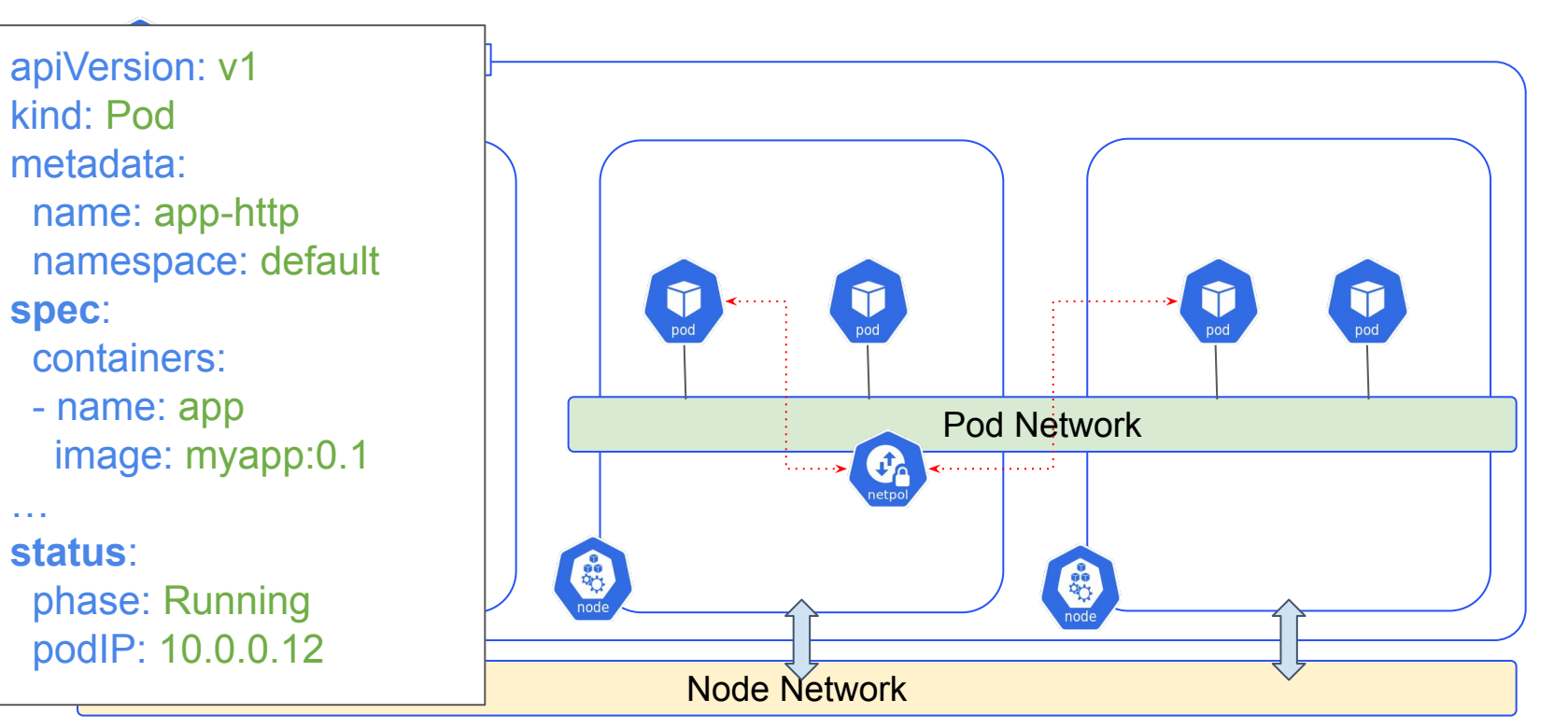

Google

# Kubernetes networking: Pods

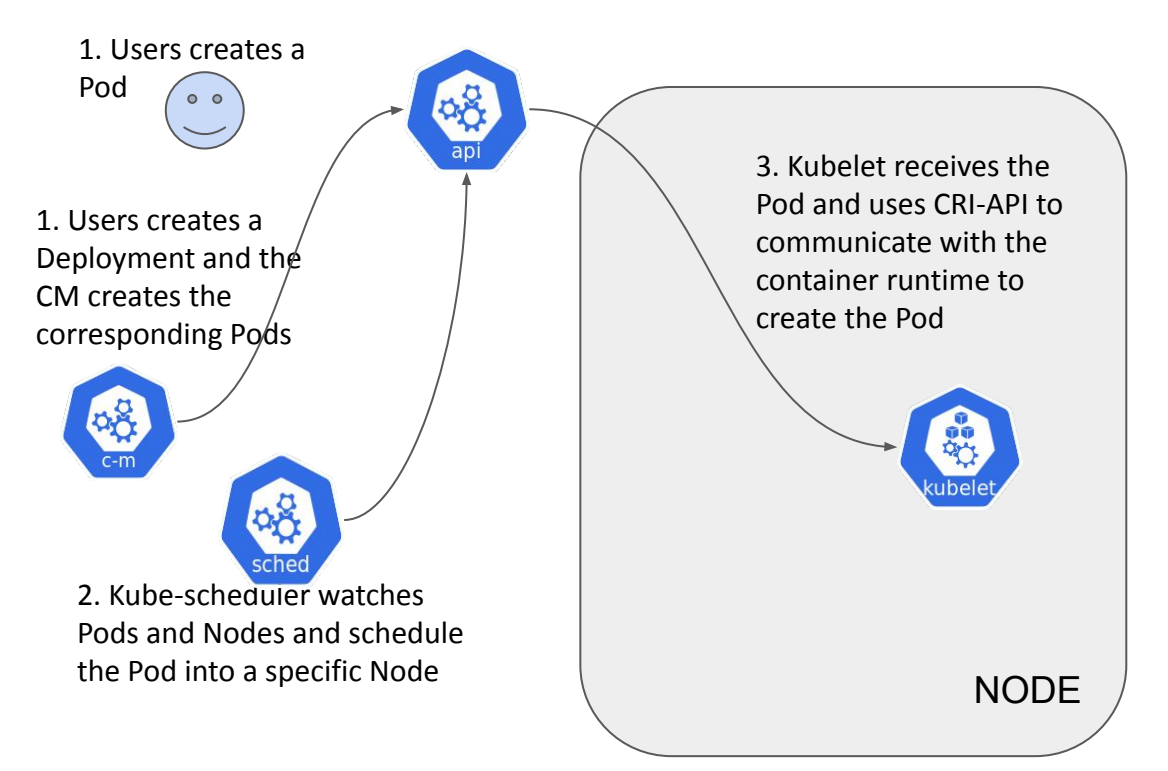

apiVersion: v1 kind: Pod metadata: name: app-http namespace: default **spec**: containers: - name: app image: myapp:0.1 … **status**: phase: Running podIP: 10.0.0.12

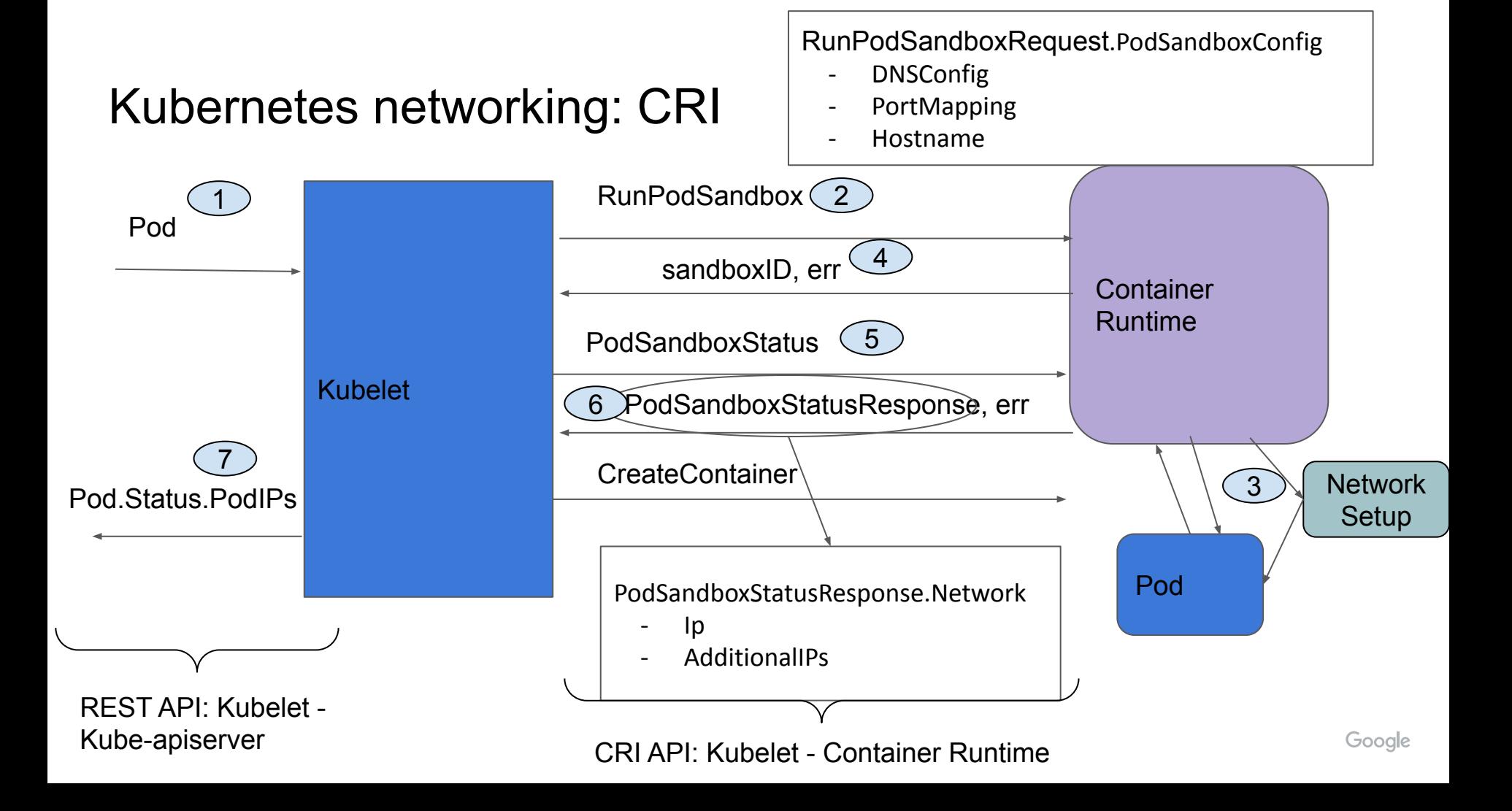

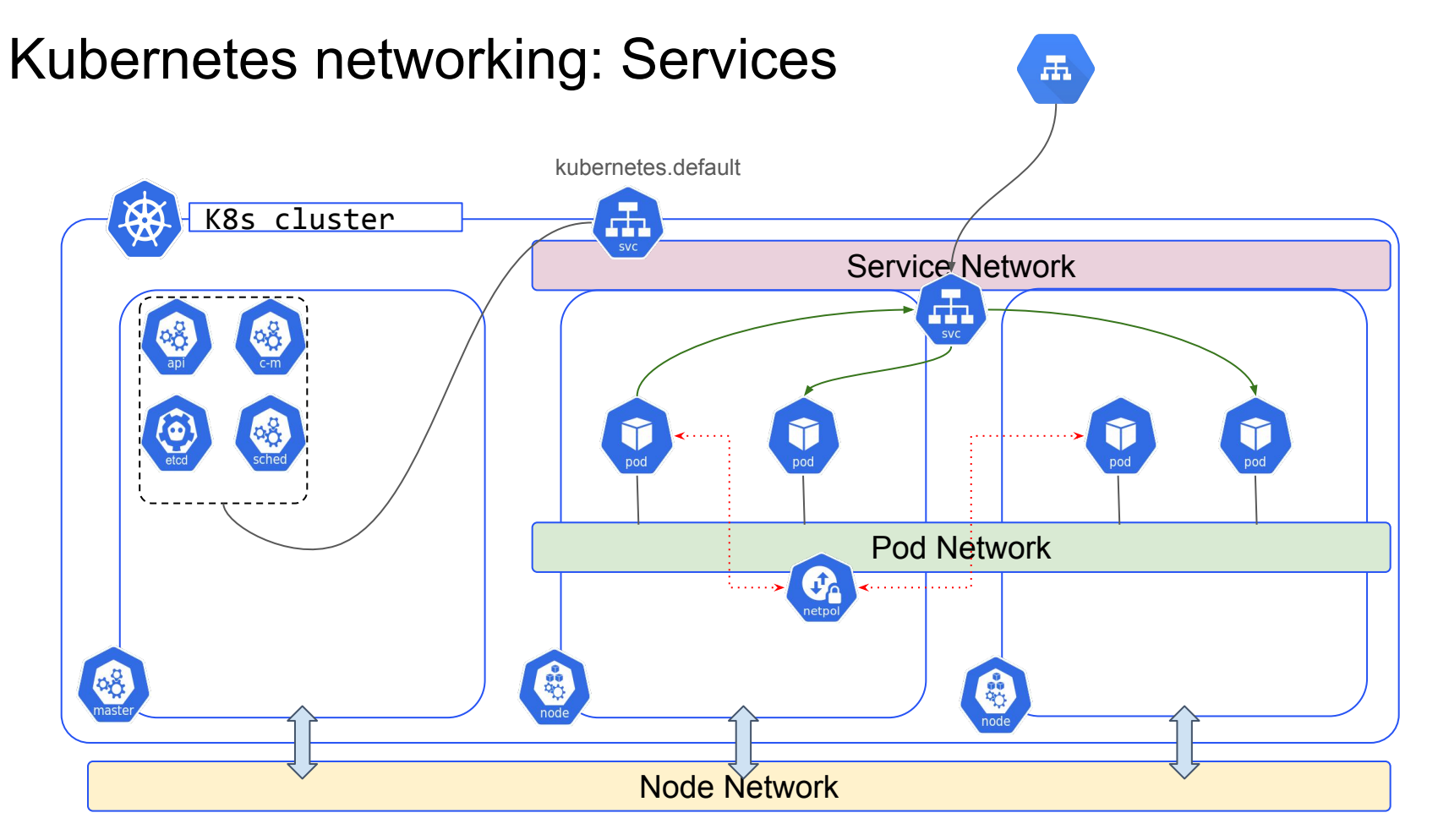

### Kubernetes Services: ClusterIP

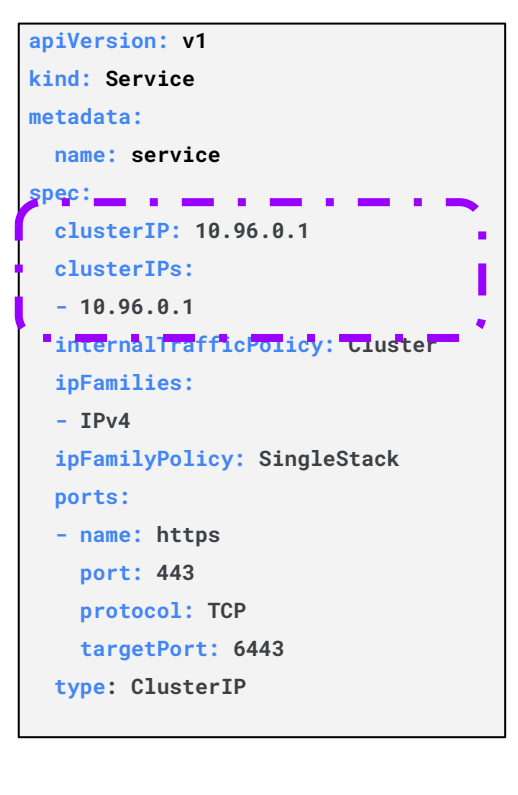

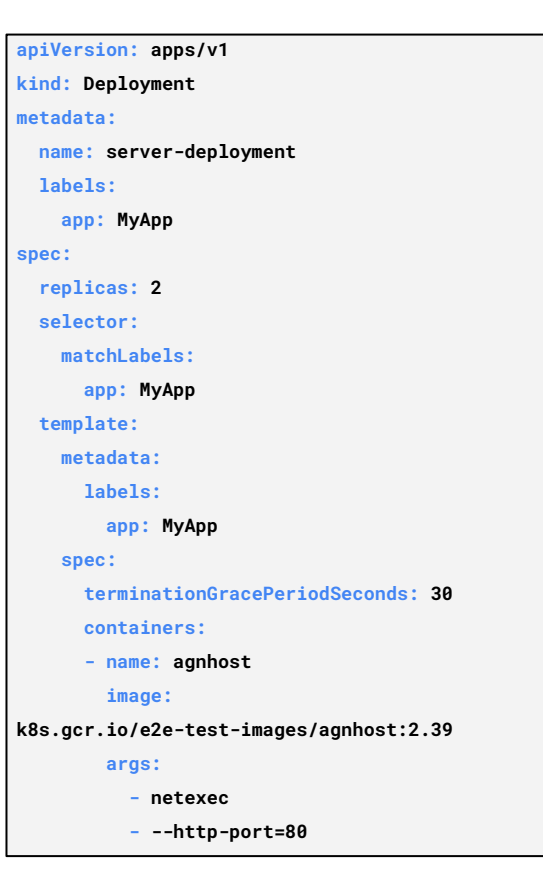

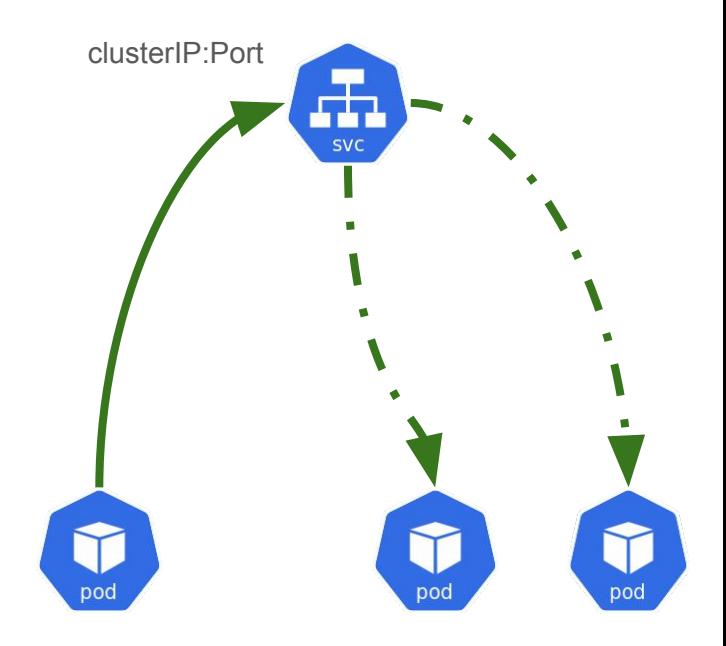

#### Kubernetes Services: NodePort

**apiVersion: v1 kind: Service metadata: name: service spec: clusterIP: 10.96.0.1 clusterIPs: - 10.96.0.1 internalTrafficPolicy: Cluster ipFamilies: - IPv4 ipFamilyPolicy: SingleStack ports: - name: https port: 443 protocol: TCP targetPort: 6443 nodePort: 31023 type: NodePort**

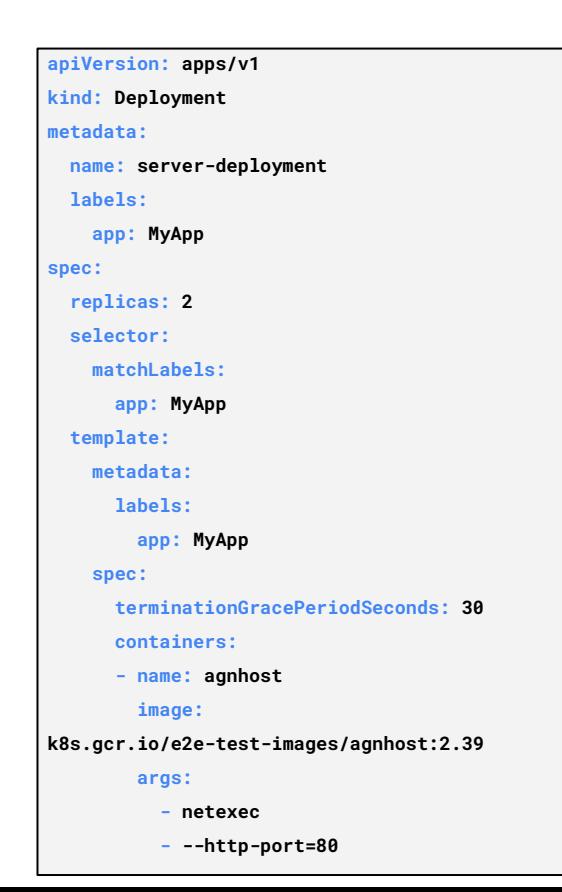

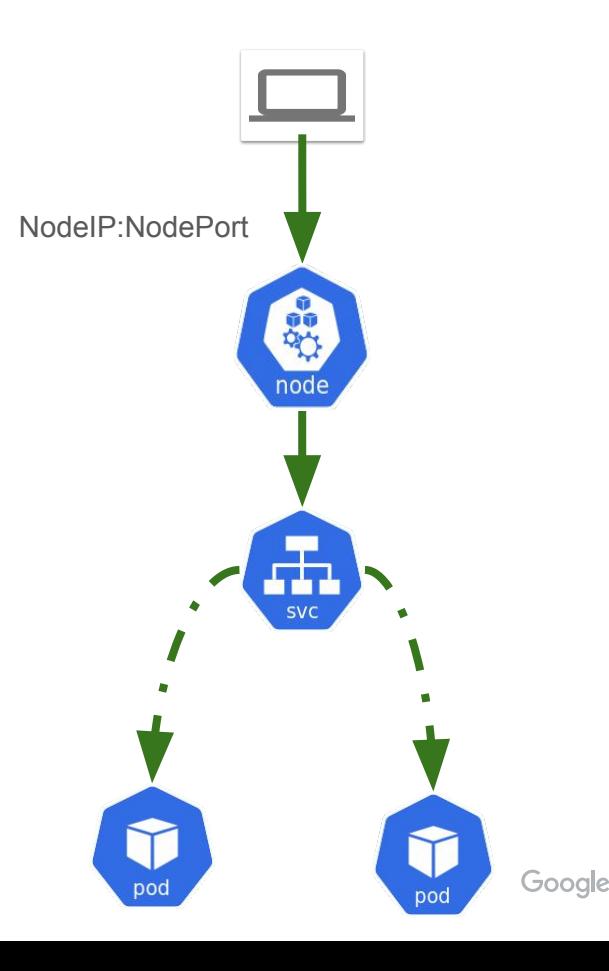

#### Kubernetes Services: Load Balancer

**apiVersion: v1 kind: Service metadata: name: service spec: clusterIP: 10.96.0.1 clusterIPs: - 10.96.0.1 internalTrafficPolicy: Cluster ipFamilies: - IPv4 ipFamilyPolicy: SingleStack ports: - name: https port: 443 protocol: TCP targetPort: 6443 type: LoadBalancer status: loadBalancer: ingress: - ip: 202.34.23.12**

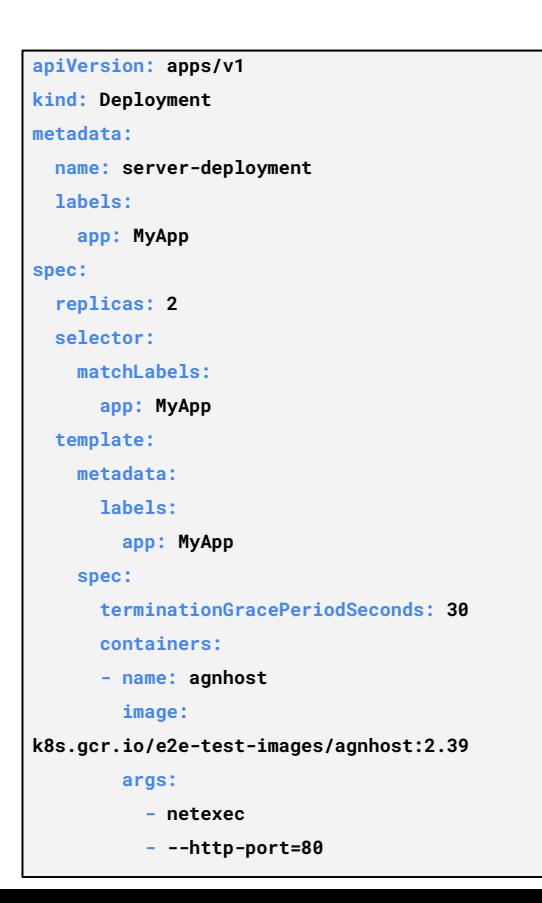

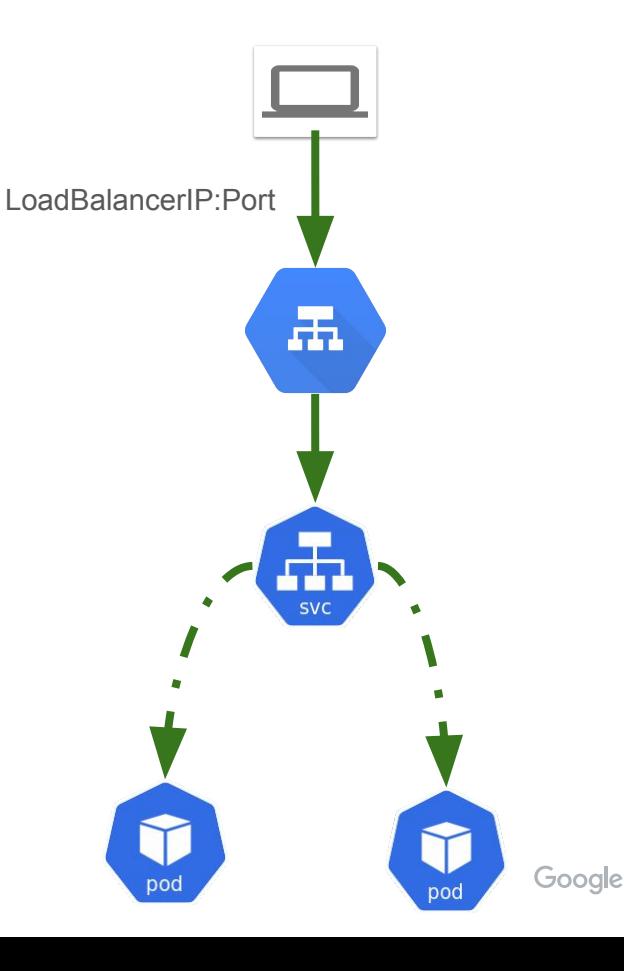

#### Kubernetes Services: Headless

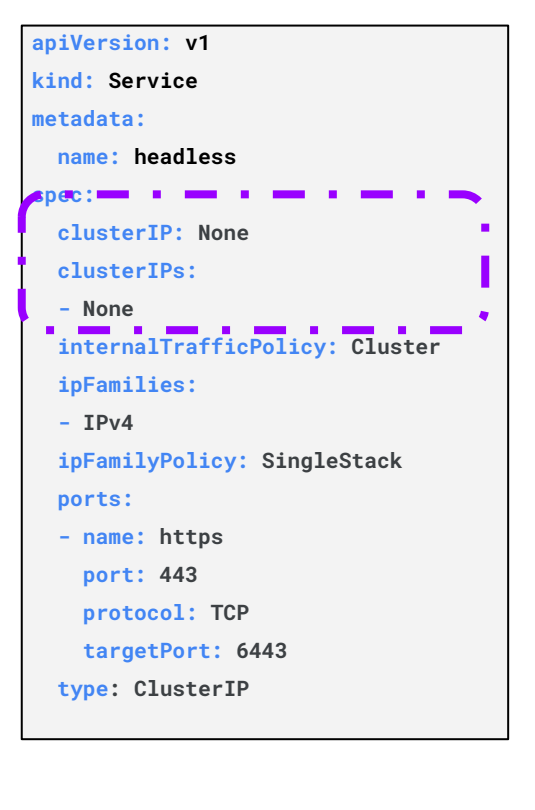

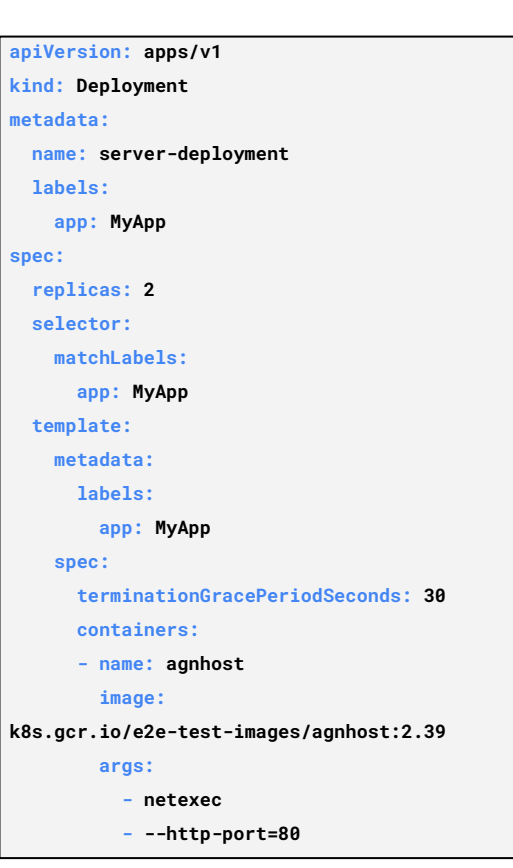

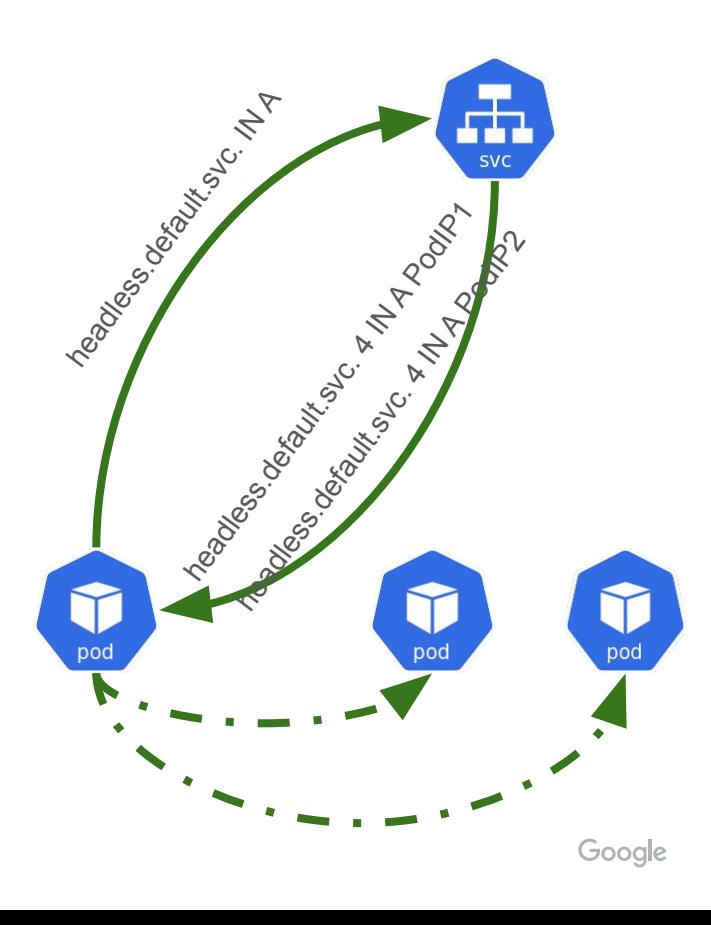

### Kubernetes Services

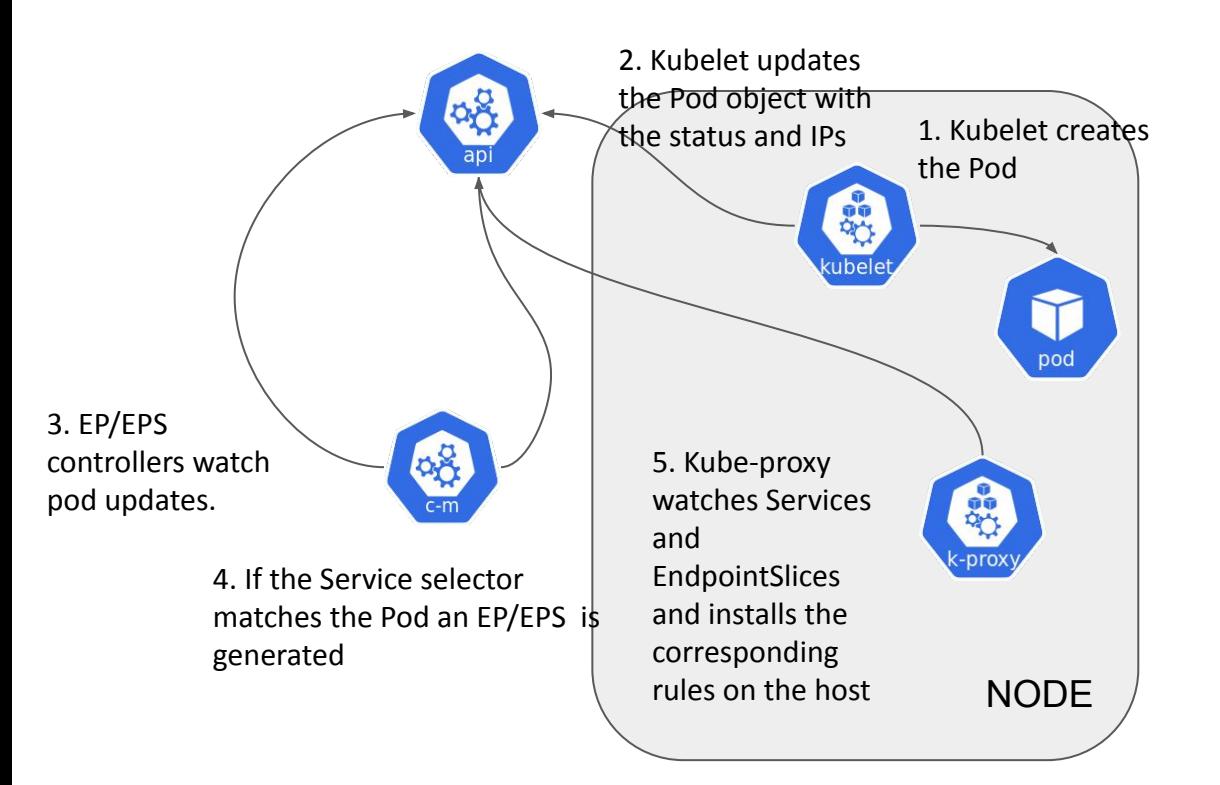

apiVersion: v1 kind: Service metadata: name: lb-app namespace: default **spec**: clusterIP: 10.96.0.13 selector: app: MyApp type: ClusterIP ports: - name: port8080 port: 8080 protocol: TCP targetPort: 8080

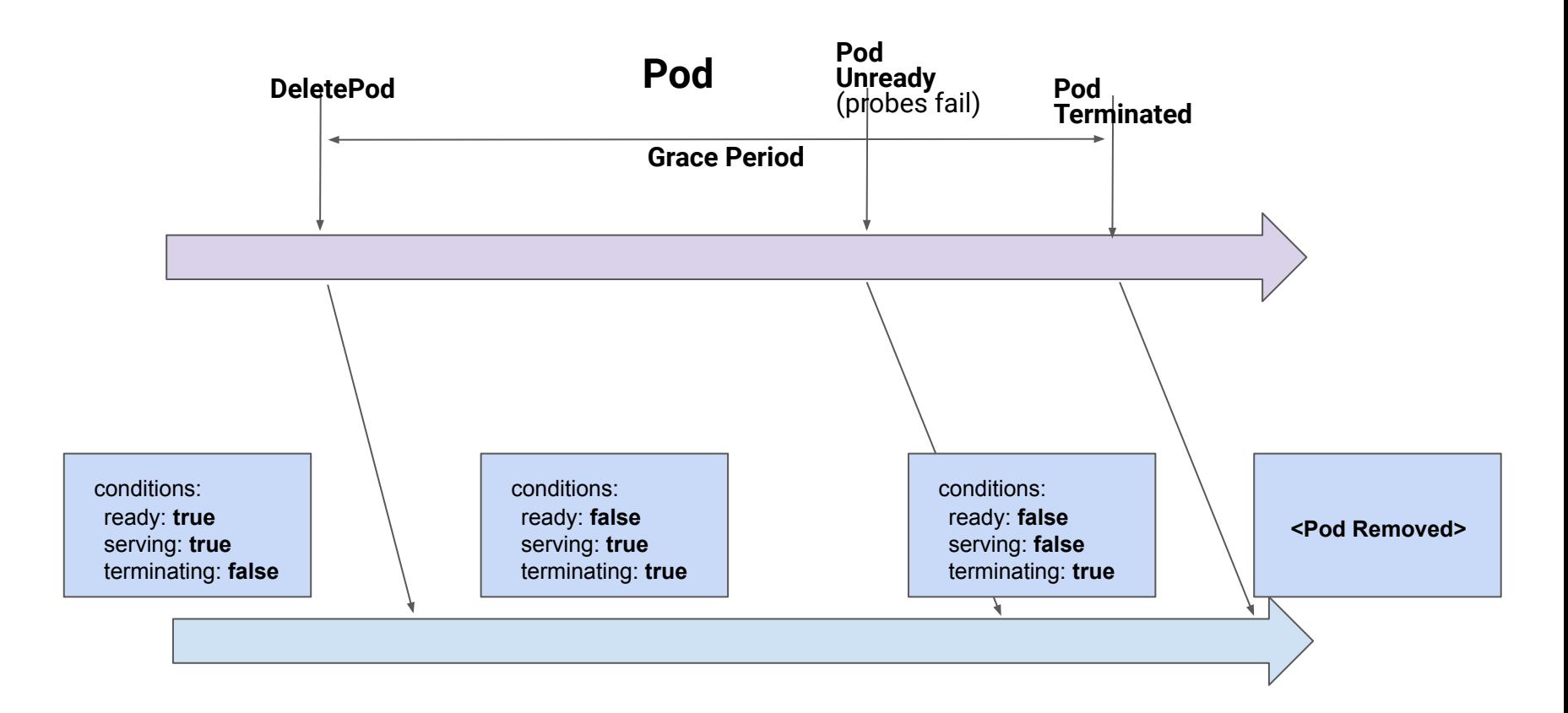

#### **EndpointSlice**

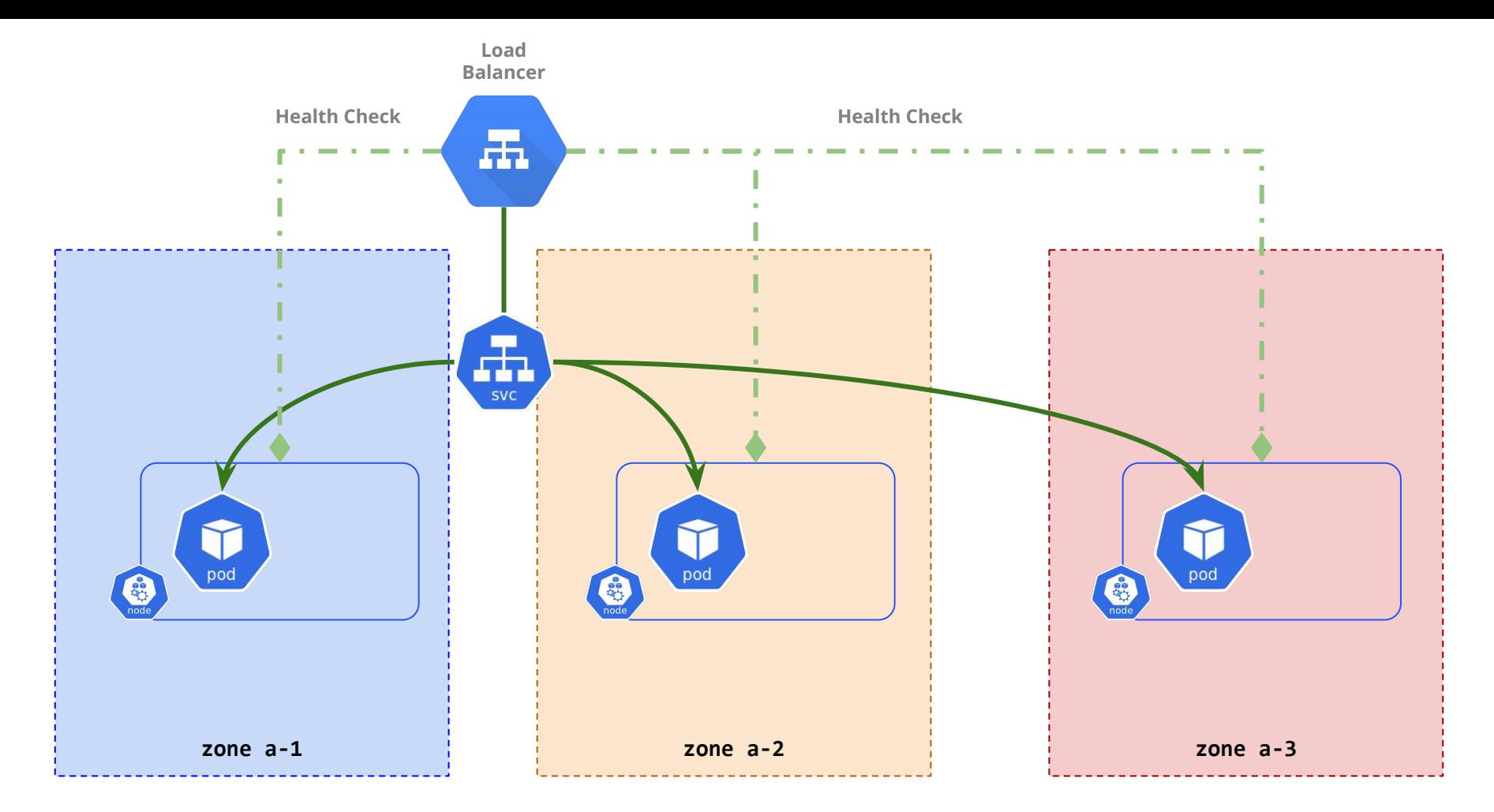

Google

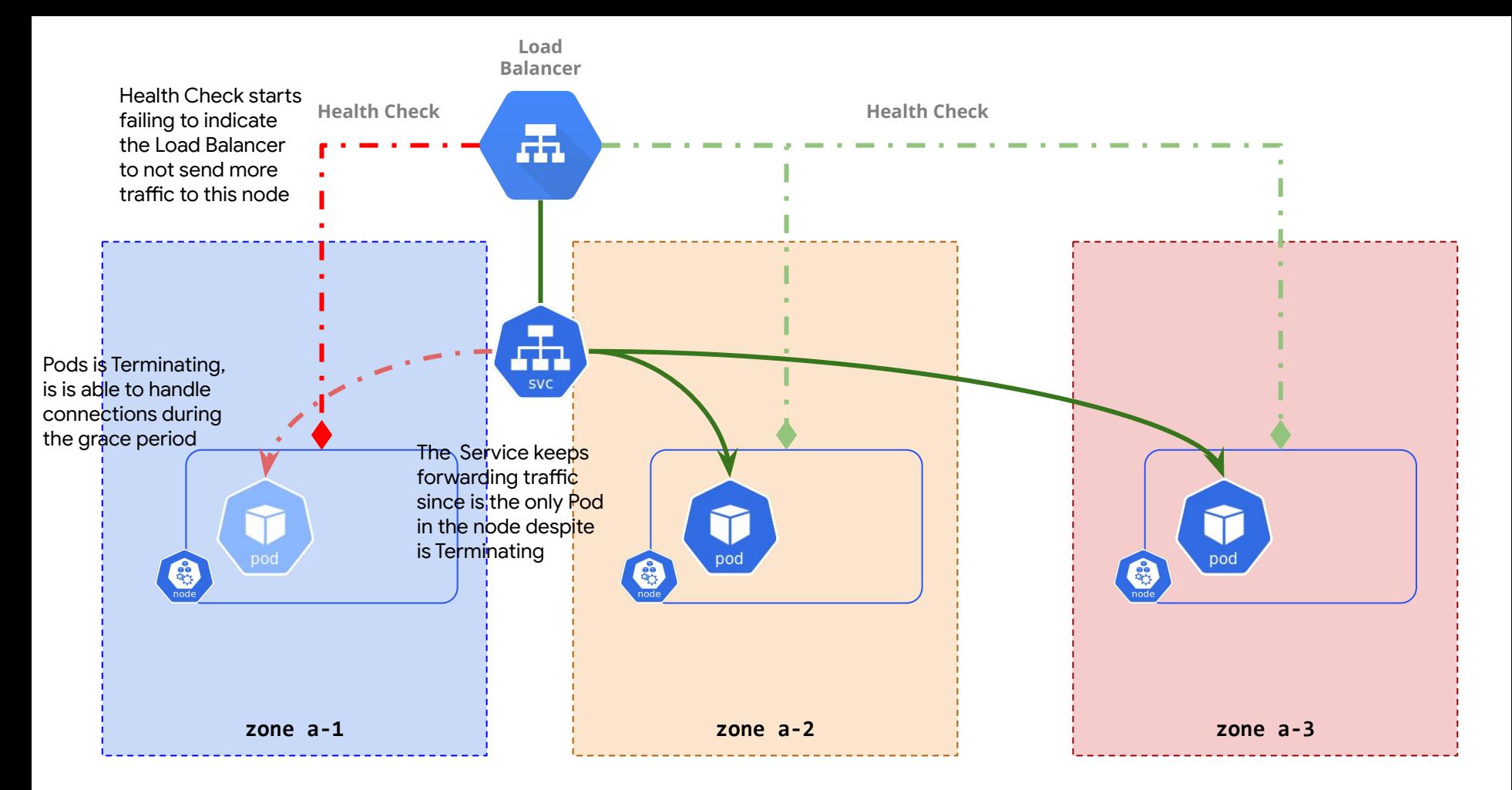

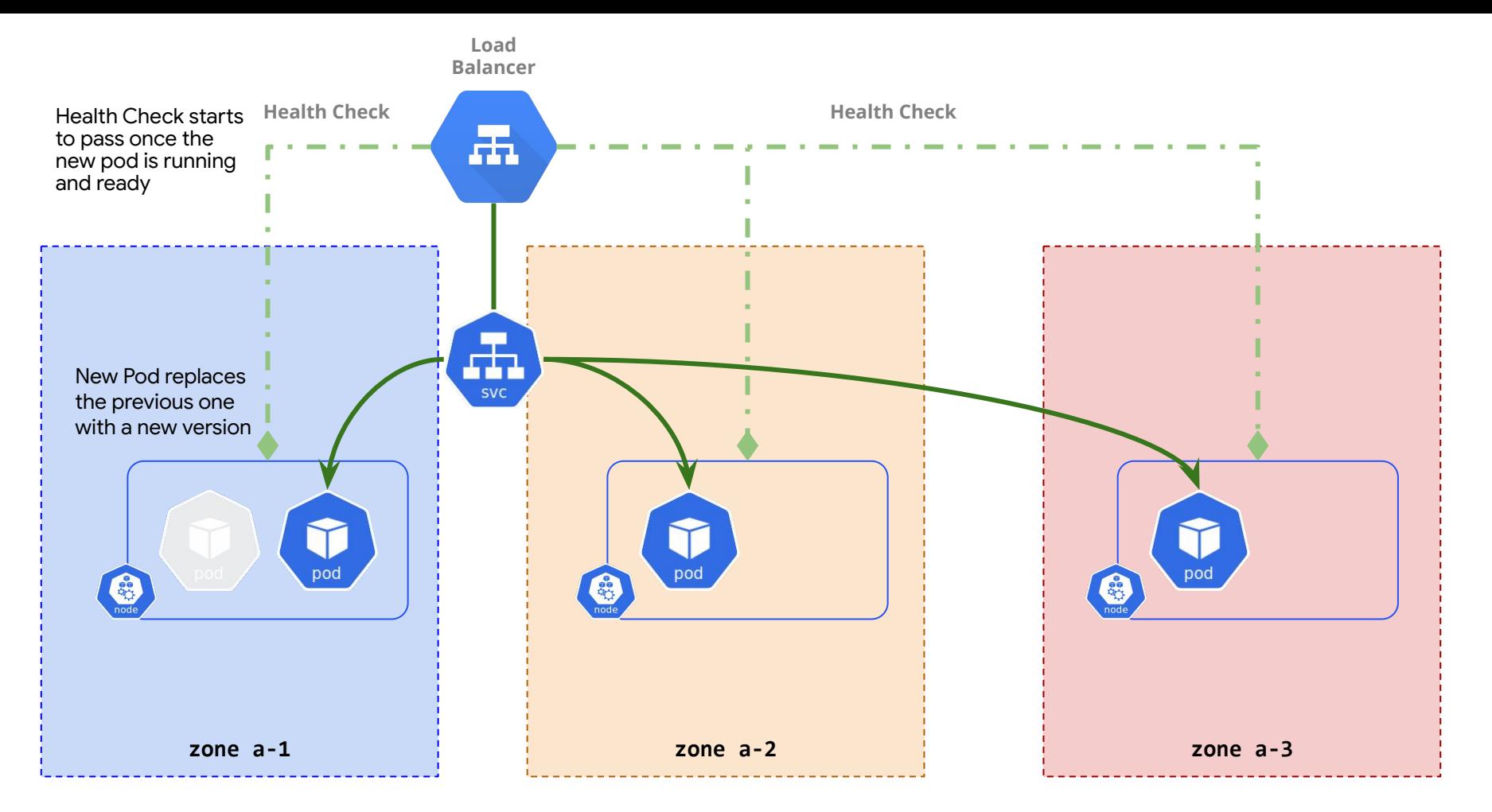

### Kubernetes Ingress == L7 Load Balancer

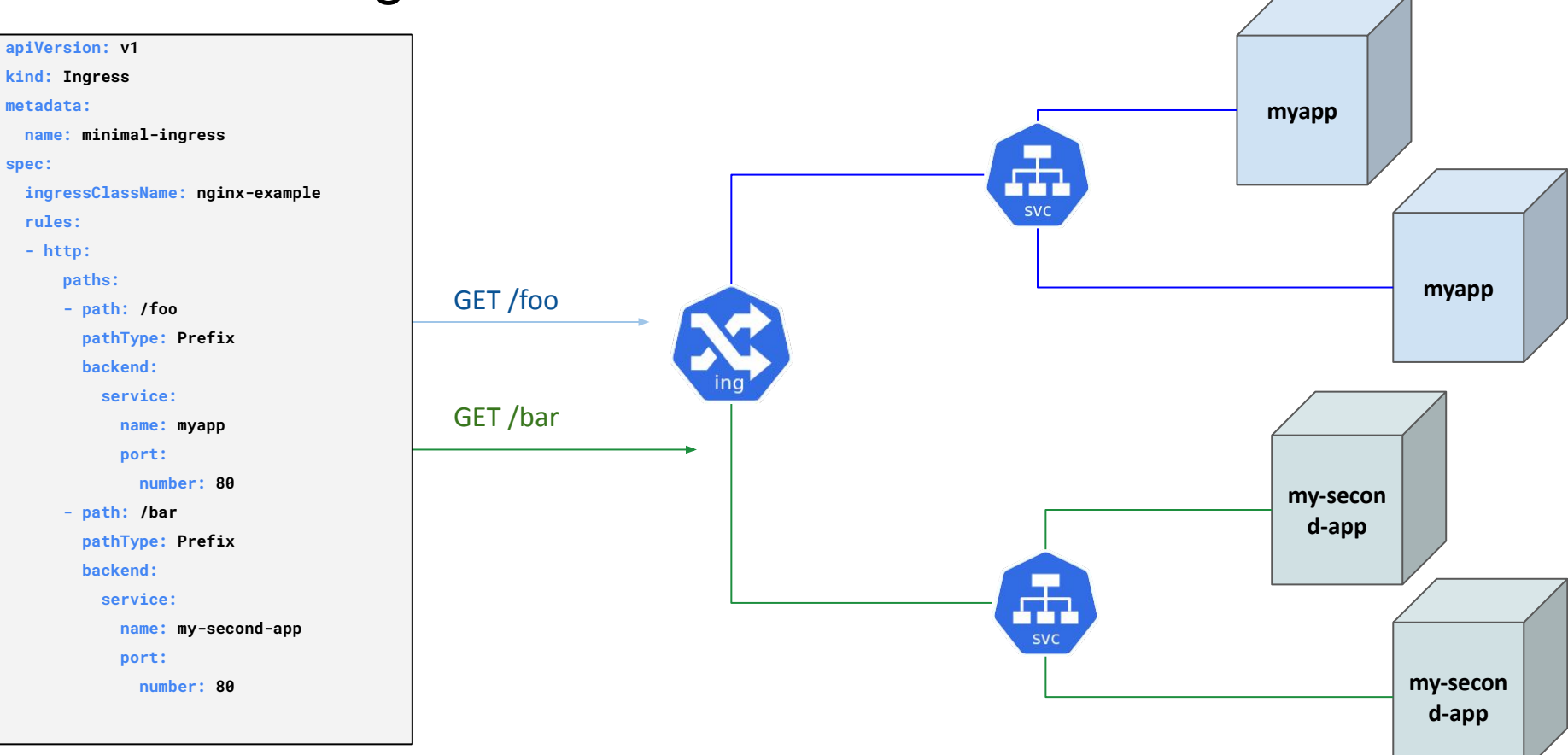

#### Gateway API aims to standardize the space

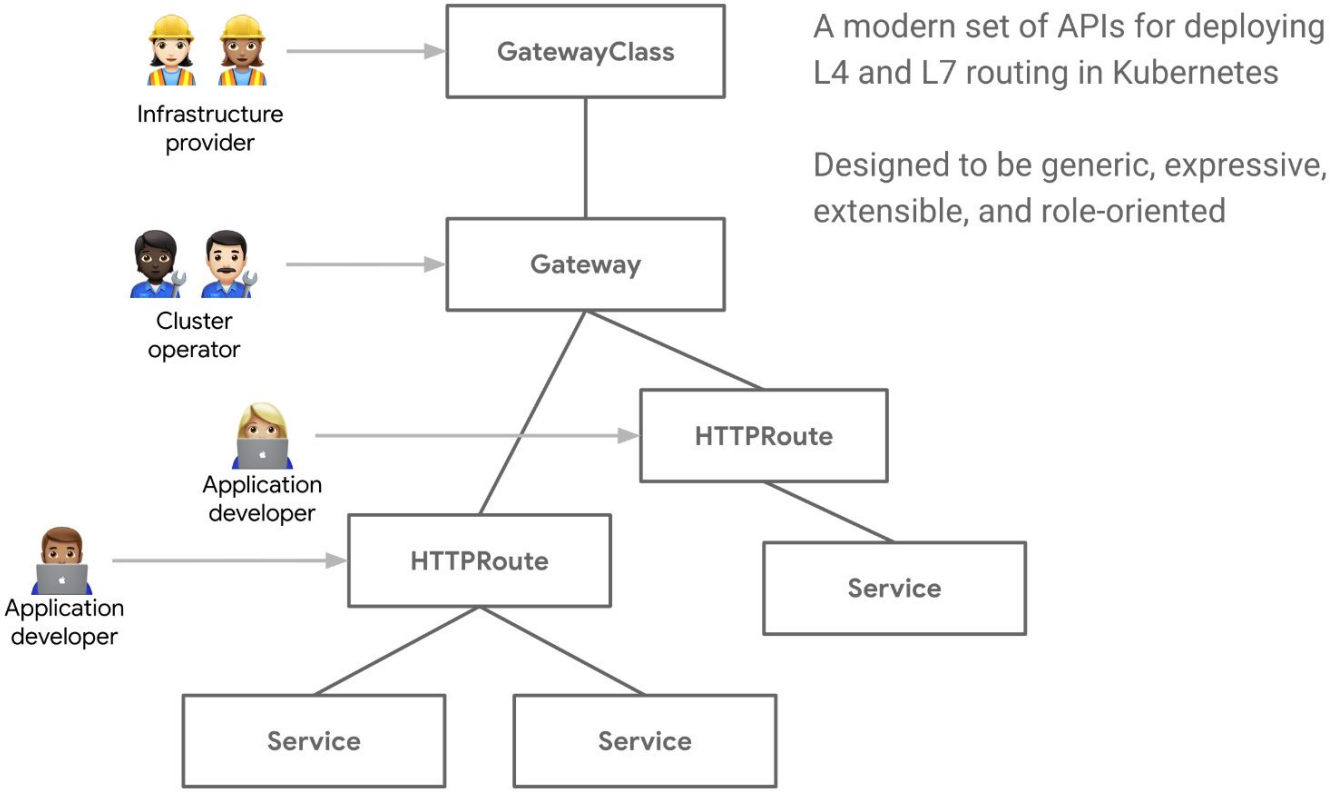

Designed to be generic, expressive,

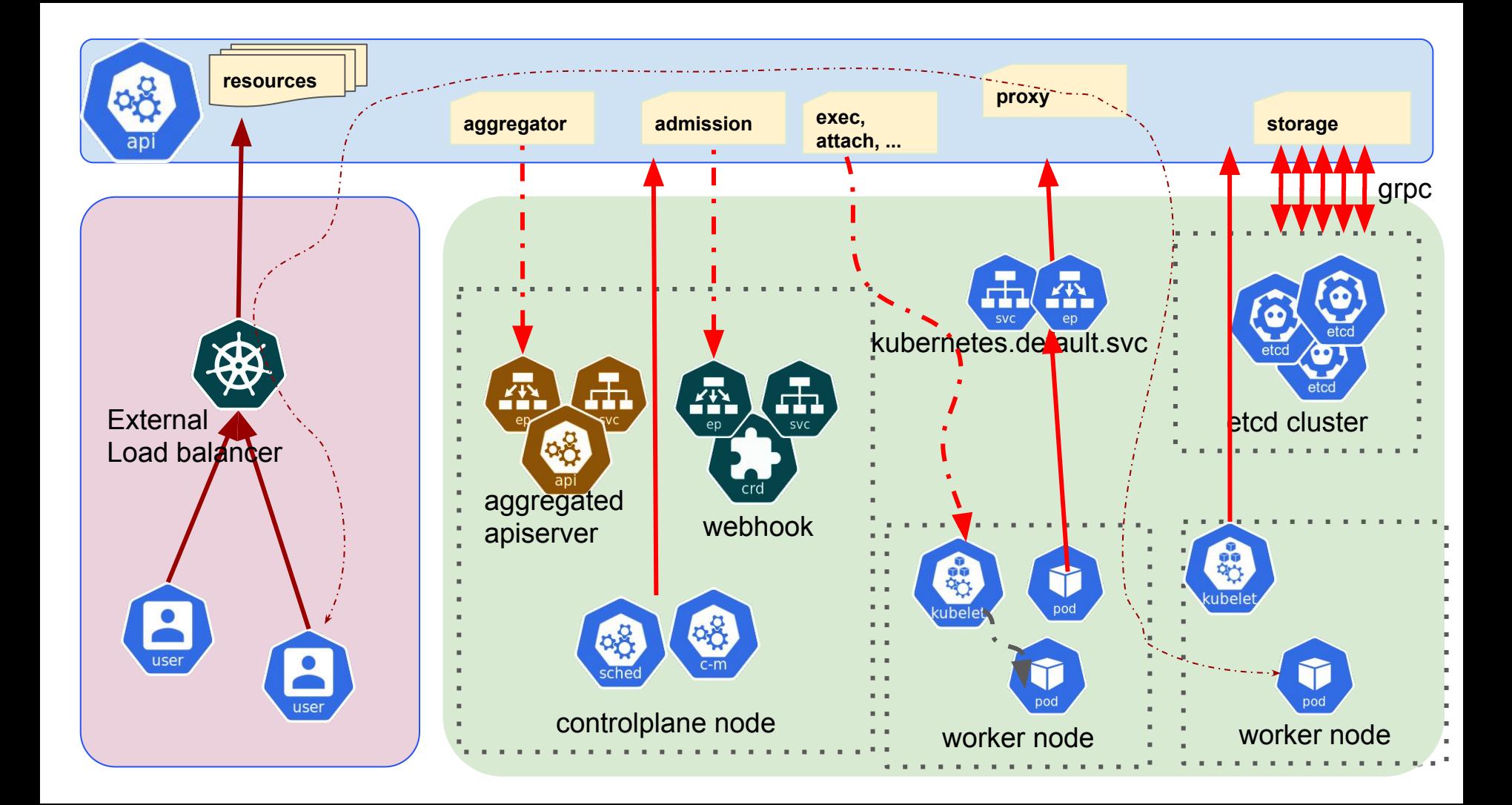

#### What is next

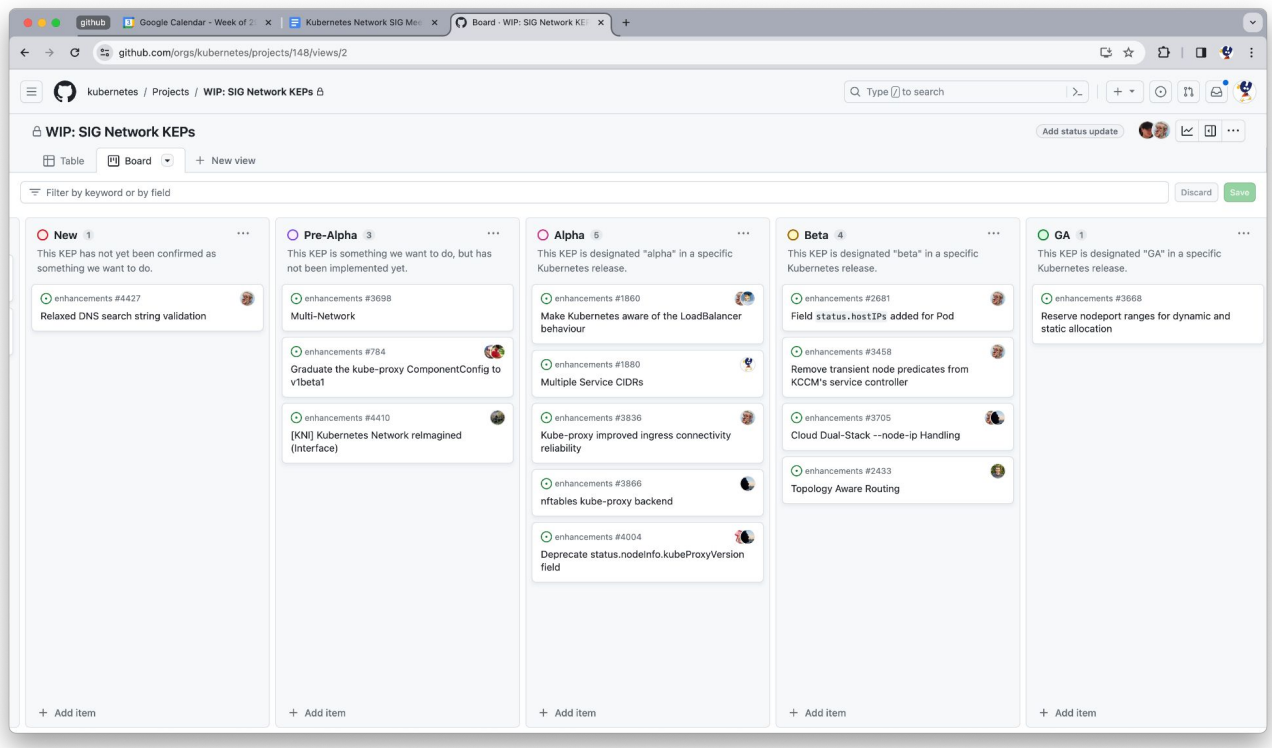